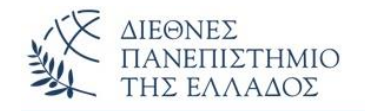

**Αντικειμενοστρεφής Προγραμματισμός (Object Oriented Programming)**

# **Πακέτα (Packages) – Φωλιασμένες ή Εσωτερικές Κλάσεις (Inner Classes)**

Παναγιώτης Σφέτσος, PhD http://aetos.it.teithe.gr/~sfetsos/ sfetsos@it.teithe.gr

### **Περιεχόμενα Μαθήματος**

- **Πακέτα** *(Packages)*
- **Φωλιασμένες ή Εσωτερικές Κλάσεις** *(Inner Classes)*

# **Πακέτα** *(Packages) (1/10)*

- Η κύρια ιδιότητα του ΟΟΡ είναι η **επαναχρησιμοποίηση κώδικα** *(code reuse)* που επιτυγχάνεται με την **κληρονομικότητα** *(επέκταση κλάσεων και διεπαφών).*
- Αυτή η μορφή επαναχρησιμοποίησης περιορίζεται στις κλάσεις του προγράμματος. *Πως θα μπορούσαμε να χρησιμοποιήσουμε τις κλάσεις άλλων προγραμμάτων χωρίς την αντιγραφή τους ;*
- Στη Java αυτό γίνεται με την χρήση των **πακέτων,** έννοια ίδια με τις βιβλιοθήκες κλάσεων σε άλλες γλώσσες.
- Τα πακέτα **οργανώνουν συλλογές κλάσεων και διεπαφών** σε βιβλιοθήκες.

# **Πακέτα** *(Packages) (2/10)*

- Μία άλλη χρήση των πακέτων είναι για την **αποφυγή συγκρούσεων στην ονοματολογία των κλάσεων.**
- Στις μεγάλες εφαρμογές μπορεί να δημιουργηθεί **πρόβλημα με την ονομασία των κλάσεων** *(ίδια ονόματα ή ονόματα των κλάσεων της Java)*. Λύση στο πρόβλημα δίνουν τα πακέτα.
- Κάθε πακέτο μπορεί να περιέχει οποιοδήποτε αριθμό κλάσεων ή διεπαφών που *σχετίζονται μεταξύ τους* ως προς τον **σκοπό**, την **εμβέλεια**, ή την **κληρονομικότητα**.
- Η Java χρησιμοποιεί πακέτα για να σχηματίσει **βιβλιοθήκες κλάσεων**.
- Όλες οι κλάσεις ανήκουν σε κάποιο πακέτο, αυτό που ορίζουμε, ή το προκαθορισμένο (καθολικό).

# **Πακέτα** *(Packages) (3/10)*

- Οι κλάσεις του κάθε πακέτου τοποθετούνται σε **ένα δικό τους κατάλογο** *(folder).* Στον κατάλογο αυτό αποθηκεύονται και τα .class – αρχεία.
- Όλες οι κλάσεις του πακέτου έχουν σαν πρώτη εντολή την δεσμευμένη λέξη package: **package <όνομα> ;**
- Τα πακέτα είναι ένας τρόπος δημιουργίας ιεραρχίας που λύνει τα προβλήματα διαχείρισης και επαναχρησιμοποίησης των κλάσεων.

#### **Πως η Java ψάχνει και βρίσκει τα πακέτα;**

• ψάχνει πρώτα τον **τρέχον κατάλογο** και μετά την **CLASSPATH** που ορίζει την διαδρομή αναζήτησης.

**Πακέτα** *(Packages) (4/10)*

• Οι κλάσεις ενός πακέτου περιέχουν μεθόδους όχι όμως την main μέθοδο.

**Συνοπτικά τα πλεονεκτήματα με τα πακέτα:**

- **Οργάνωση** των κλάσεων σε μονάδες
- **Επαναχρησιμοποίηση** κλάσεων άλλων προγραμμάτων
- **Αποφυγή των προβλημάτων από διενέξεις ονοματολογίας**. Διαφορετικά πακέτα μπορούν να έχουν κλάσεις με το ίδιο όνομα.
- **Ταυτοποίηση των κλάσεων** *(Java, εταιρίας, οργανισμού, κλπ.)*
- **Απόκρυψη των κλάσεων** ενός πακέτου, αν δεν θέλουμε άλλα πακέτα να έχουν πρόσβαση σε αυτές *(θα δούμε παρακάτω τις ορατότητες – πρόσβαση στα πακέτα).*

**Πακέτα** *(Packages) (5/10)*

- Οι κλάσεις ενός πακέτου περιέχουν μεθόδους όχι όμως την main μέθοδο.
- Τα πακέτα διακρίνονται:
	- στα **ενσωματωμένα** *(built in)* πακέτα της Java
	- στα **πακέτα που φτιάχνει ο χρήστης**

**Built in Packages:** java.lang, java.util, java.io, etc.

- Αυτά τα πακέτα βρίσκονται τοποθετημένα στο πακέτο "java".
- Για να εισάγουμε τα πακέτα στο πρόγραμμα (είτε ενσωματωμένα, ή πακέτα του χρήστη) χρησιμοποιούμε την δεσμευμένη λέξη: **import: Σύνταξη:**

(1) **import** *<πακέτο>***. \* ;** *Για να χρησιμοποιήσουμε όλες τις κλάσεις του πακέτου* 

**Πακέτα** *(Packages) (6/10)*

- Ο χαρακτήρας μπαλαντέρ (**.\***) *(wildcard)* δηλώνει όλες τις κλάσεις του πακέτου. Για παράδειγμα: **import java.io.\*;**
- Προσοχή στην ιεραρχία των πακέτων υποπακέτων και των καταλόγων που τους αντιπροσωπεύουν. Τότε η import έχει την μορφή:

```
(2) import <πακέτο>. <υποπακέτο> .* ;
```

```
Π.χ. import erg1.erg2.* ;
```
• Μπορούμε να κάνουμε χρήση μόνο συγκεκριμένης κλάσης ενός πακέτου:

```
(3) import <πακέτο>. <κλάση> ;
```

```
Π.χ. import erg1.MyClass1;
```
### **Πακέτα που φτιάχνει ο χρήστης:**

Φτιάχνουμε ένα φάκελο π.χ. erg1, και μέσα στο φάκελο σώζουμε την κλάση MyClass1.

```
package erg1 //ο φάκελος της MyClass1
public class MyClass1
{
 public void printMessage()
  System.out.println("Hello Java"); }
}
```
Φτιάξαμε ένα πακέτο, που θα το χρησιμοποιήσουμε  $\rightarrow$ 

**Πακέτα** *(Packages) (8/10)*

```
import erg1.*; //όλες τις κλάσεις του πακέτου 
class DemoPackage
{
 public static void main(String args[])
 {
  MyClass1 obj=new MyClass1();
  obj.printMessage();
}}C:\WINDOWS\system32\cmd.exe
                                 \Box\timesHello Java
     Press any key to continue . . .
```
### **Πακέτα** *(Packages) (9/10)*

#### **Επέκταση μιας κλάσης ενός πακέτου** *(κληρονομικότητα)*

#### **Παράδειγμα:**

{

}

Στο πακέτο erg1 υπάρχει η κλάση Employee.java. Μια νέα κλάση η Misthotos.java μπορεί να επεκτείνει (κληρονομεί) την κλάση Employee ως εξής:

**import erg1.Employee; public class Misthotos extends Employee**

*// σώμα της κλάσης Misthotos // κληρονομεί public και protected μέλητης Employee, όχι private*

### **Πακέτα** *(Packages) (10/10)*

#### **Κλάσεις με το ίδιο όνομα σε διαφορετικά πακέτα**

Αν το όνομα μιας κλάσης υπάρχει σε δύο διαφορετικά πακέτα, τότε **αναφορές στο όνομα της κλάσης αυτής θα πρέπει να περιέχουν και το όνομα του πακέτου**. Π.χ., αν στα πακέτα erg1 και erg2 υπάρχει η κλάση MyClass, τότε:

```
import erg1.*;
import erg2.*;
public class MyDemoClass
{
  : :
 erg1.MyClass obj1 = new erg1.MyClass();
 erg2.MyClass obj2 = new erg2.MyClass();
   : \therefore :
}
```
# **Υποπακέτα** *(Subpackages) (1/2)*

• Μπορούμε να τοποθετήσουμε ένα πακέτο (2º) μέσα σε άλλο πακέτο (1º). Το πακέτο αυτό (2<sup>ο</sup> ) ονομάζεται **υποπακέτο** *(subpackage)* και βρίσκεται δεύτερο στην ιεραρχία των πακέτων. Έτσι μπορούμε να δημιουργήσουμε ιεραρχίες πακέτων.

#### **Παράδειγμα:**

Μέσα στον φάκελο **erg1** (του προηγούμενου παραδείγματος), δημιουργούμε ένα νέο φάκελο τον **erg2**, όπου αποθηκεύουμε την κλάση **MyClass2**.

```
package erg1.erg2; //προσοχή στην ιεραρχία
                                              erg1public class MyClass2
                                               -erg2
{
                                                      lvClass2
 public void printMessage()
   System.out.println("Hello Java"); } }
```
# **Υποπακέτα** *(Subpackages) (2/2)*

• Στον αρχικό φάκελο (root) αποθηκεύουμε την κλάση **DemoSubPackage**, που θα χρησιμοποιήσει την κλάση MyClass2 του υποπακέτου **erg2**.

```
//προσοχή στην import
import erg1.erg2.*;
class DemoSubPackage {
public static void main(String args[]){
 MyClass2 obj=new MyClass2();
  obj.printMessage();}}
```
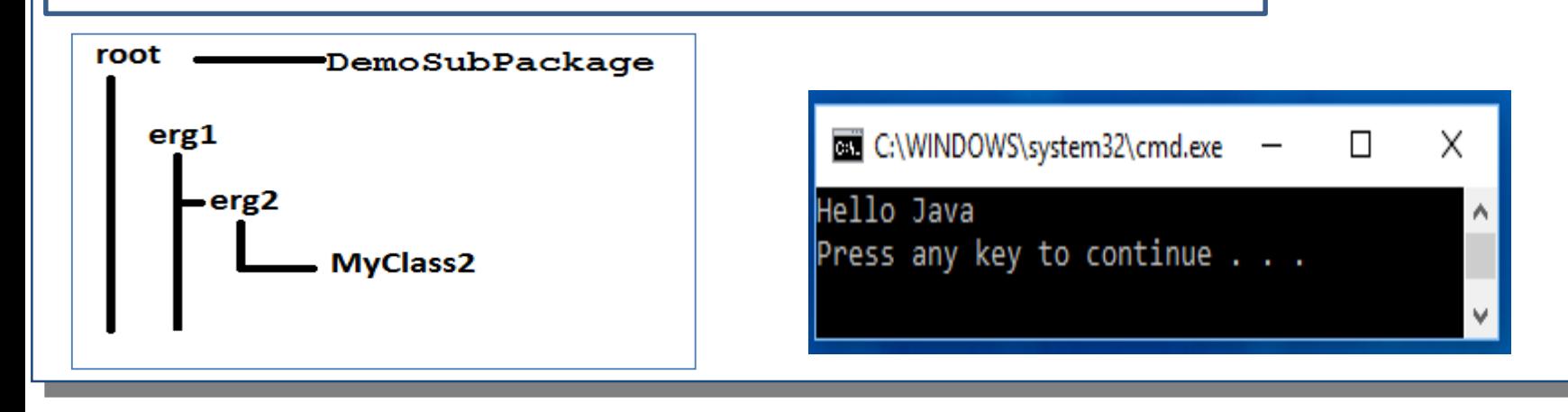

### **Java built in packages**

• Μερική απεικόνιση της ιεραρχίας των πακέτων της Java:

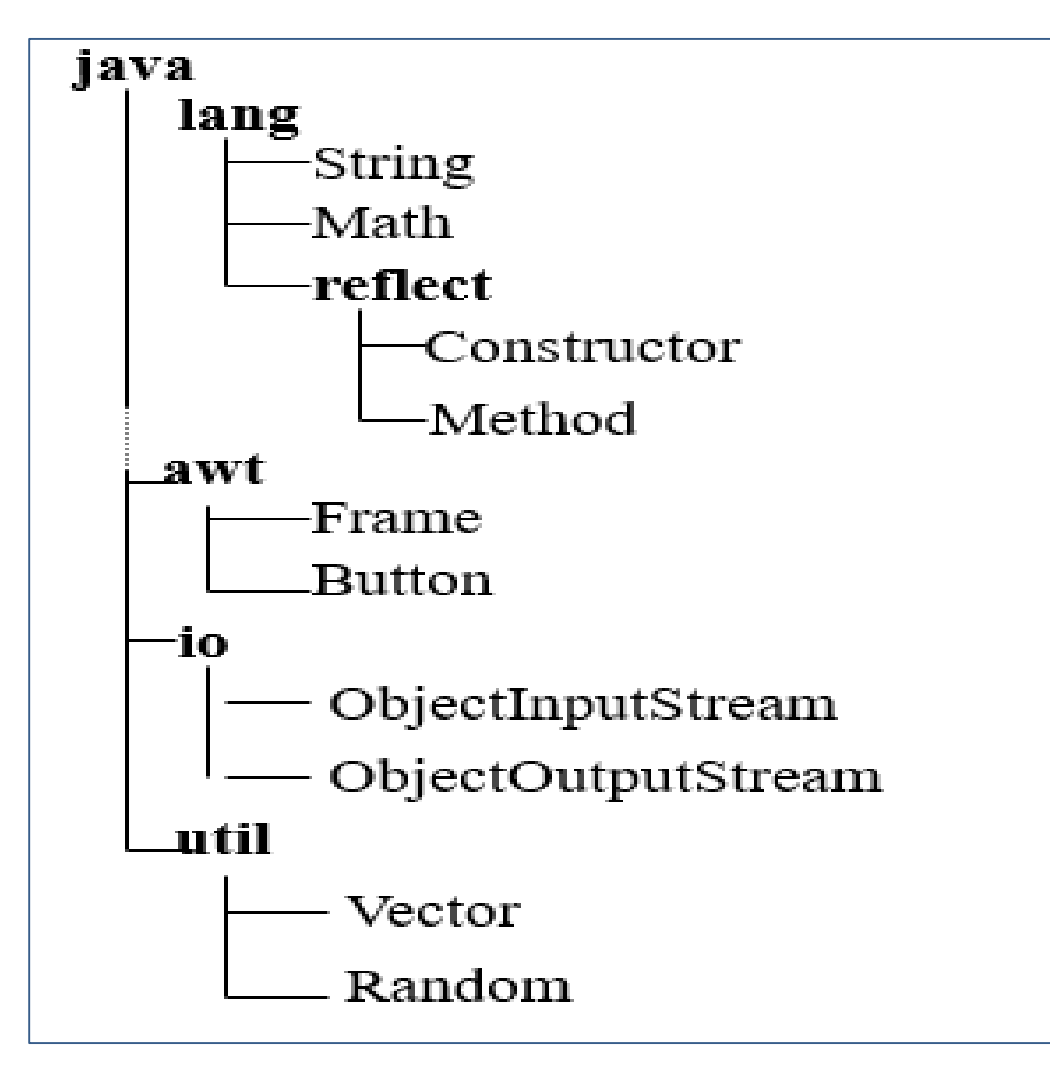

# **Προσβασιμότητα – Ορατότητα** *(1/2)*

- **public:** στο όνομα της κλάσης την καθιστά προσβάσιμη/ορατή από παντού (όλες τις κλάσεις του πακέτου). Το ίδιο ισχύει και για τα πεδία και τις μεθόδους.
- **private:** πεδία ή μέθοδοι σε μία κλάση είναι προσβάσιμα/ορατά μόνο στην ίδια κλάση. Τα private μέλη δεν κληρονομούνται και δεν είναι προσβάσιμα/ορατά στις υποκλάσεις.
- **protected:** μέλη μιας κλάσης είναι προσβάσιμα/ορατά στην κλάση, υποκλάσεις και σε όλες τις κλάσεις του πακέτου.

# **Προσβασιμότητα – Ορατότητα** *(2/2)*

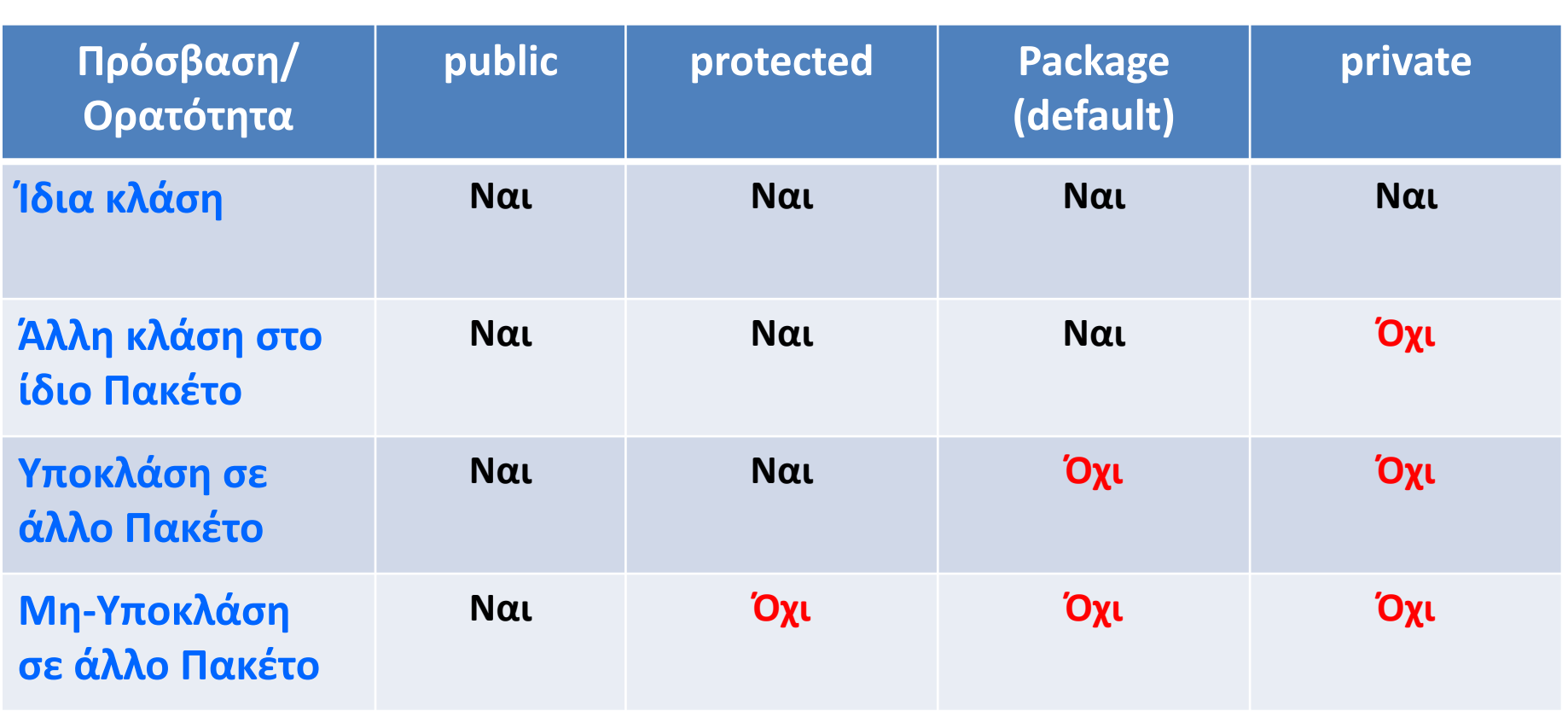

# **Η μεταβλητή συστήματος CLASSPATH**

Είναι η διαδρομή που η java, κατά την εκτέλεση, αναζητά τις κλάσεις και τα άλλα αναγκαία αρχεία. Ο ορισμός της διαδρομής γίνεται με δύο τρόπους:

(1) Χρησιμοποιώντας το όρισμα **–classpath** κατά την μεταγλώττιση ή εκτέλεση του προγράμματος:

**c:> <javac/java/..> -classpath** *<διαδρομή1> ; <διαδρομή2>***…….**

**Π.χ. C:>java –classpath C:\users\nikas\java\classes;**

(2) Με την **set CLASSPATH** *(ακύρωση με την set CLASSPATH=)*: **set CLASSPATH=***<διαδρομή1>; <διαδρομή2>.***..**

**Π.χ. C:> set CLASSPATH = C:\users\nikas\java\classes;**

### **Φωλιασμένες ή Εσωτερικές Κλάσεις**

*(Nested or Inner Classes)*

### **Εσωτερικές Κλάσεις** *(Inner Classes)(1/13)*

### **Java κλάσεις**

### • **Top level - κλάσεις**

- Ορίζονται σε ένα πακέτο
- Ορατές μέσα στο πακέτο ή και έξω από αυτό
- Ορίζονται μέσα στο δικό τους .java αρχείο

### • **Inner και nested classes - κλάσεις**

- Ορίζονται μέσα σε κλάση ή μέθοδο
- Χρησιμοποιούνται μέσα σε **εξωτερικές κλάσεις** *(outer ή enclosing κλάσεις)*
- *-* Μπορούν να έχουν ευρύτερη ορατότητα

# **Εσωτερικές Κλάσεις** *(Inner Classes)(2/13)*

• Η κλάση που ορίζεται μέσα σε άλλη κλάση λέγεται **φωλιασμένη κλάση** *(nested class)* και η κλάση που την ορίζει λέγεται **εξωτερική κλάση** *(outer class)*.

### **Η ανάγκη δημιουργίας**

- Αν και κάθε κλάση εκφράζει ένα **συγκεκριμένο σκοπό** με **ανάλογες συμπεριφορές**, ωστόσο κατά την δημιουργία μιας κλάσης υπάρχουν περιπτώσεις που ανακαλύπτουμε ότι *χρειαζόμαστε συμπεριφορά που λογικά ανήκει σε άλλη κλάση.* Η λύση σε τέτοια προβλήματα είναι η χρήση φωλιασμένων ή εσωτερικών κλάσεων. Δηλαδή, ορίζουμε μία κλάση μέσα σε άλλη.
- Οι φωλιασμένες κλάσεις χωρίζονται σε δύο τύπους:
	- Στις **μη-στατικές φωλιασμένες** *(non-static nested classes)*
	- Στις **στατικές φωλιασμένες** *(static nested classes)*

### **Εσωτερικές Κλάσεις** *(Inner Classes)(3/13)*

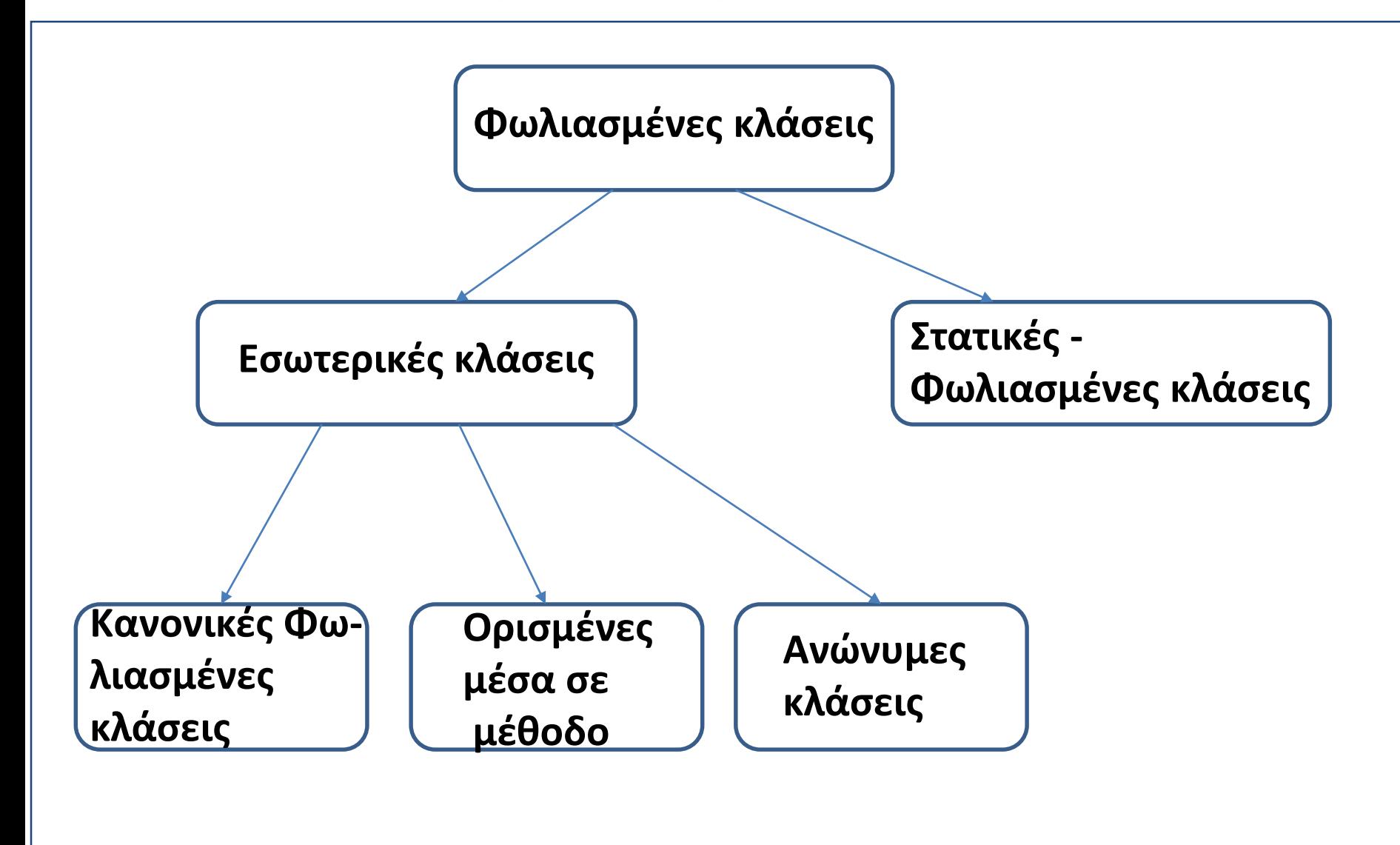

# **Εσωτερικές Κλάσεις** *(Inner Classes)(4/13)*

#### **Εσωτερικές κλάσεις** *(Inner Classes – Non-staticNestedClasses)*

- Οι εσωτερικές κλάσεις είναι ένας μηχανισμός ασφάλειας στη java. Ενώ οι κλάσεις δεν γίνεται να δηλωθούν ως **private**, ωστόσο μια εσωτερική κλάση μπορεί να δηλωθεί ως private και επίσης να γίνουν ορατά τα private μέλη της κλάσης.
- Οι **εσωτερικές κλάσεις** είναι τριών τύπων ανάλογα με το πώς και που ορίζονται:
	- Κανονικές εσωτερικές κλάσεις *(regular)*
	- Ορισμένες μέσα σε μέθοδο *(method-local)*
	- Ανώνυμες *(anonymous)*

# **Εσωτερικές Κλάσεις** *(Inner Classes)(5/13)*

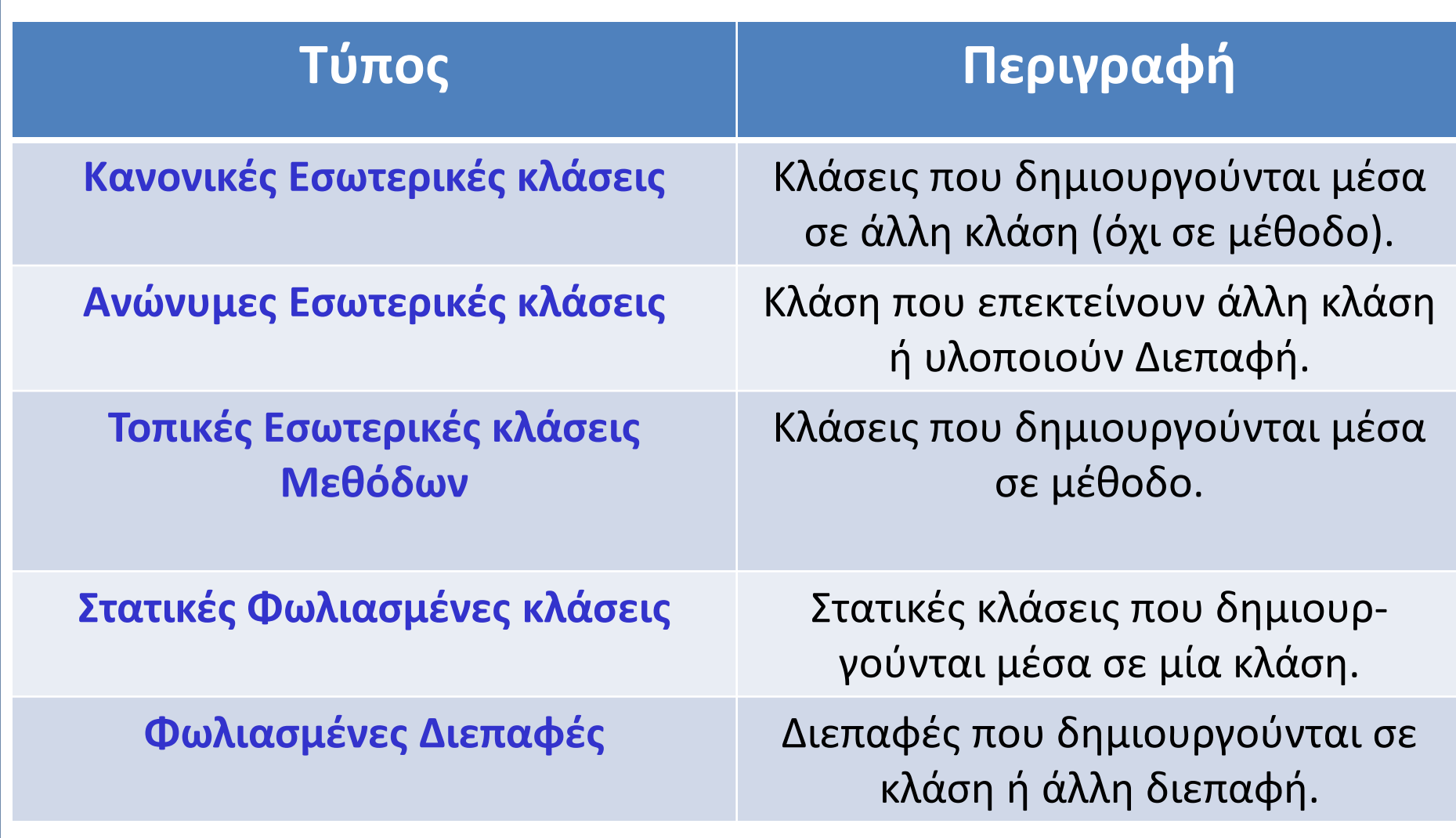

# **Εσωτερικές Κλάσεις** *(Inner Classes)(6/13)*

**Κανονικές Εσωτερικές κλάσεις**

• Δημιουργούνται απλά, **γράφοντας μία κλάση μέσα σε άλλη**.

```
class Outer{ 
    //kodikas exoterikis klasis
   class Inner{ 
     //kodikas esoterikis klasis }}
```
#### **Πλεονεκτήματα:**

- 1. Οι εσωτερικές κλάσεις **έχουν πρόσβαση σε όλα τα μέλη (πεδία και μεθόδους) της εξωτερικής κλάσης**, ακόμη και τα private.
- **2. Μορφοποιούν πιο συντηρήσιμο και ευανάγνωστο κώδικα**, γιατί ομαδοποιούν τις κλάσεις και διεπαφές σε ένα μέρος.
- **3. Απαιτούν λιγότερο κώδικα** *(βελτιστοποίηση κώδικα)*

### **Εσωτερικές Κλάσεις** *(Inner Classes)(7/13)*

#### **Παράδειγμα - 1o:**

#### **class Outer {**

**}**

**}**

```
private int metabliti;
```

```
private String klasi = "Exoteriki klasi";
```
#### **class Inner {**

String esoterikiKlasi = "Esoteriki klasi"; **void ergasia() {**

#### *// emfanisi tou esoterikou pediou* System.out.println(esoterikiKlasi);

*// emfanisi tou exoterikou pediou klasi* System.out.println(klasi); }

### **Εσωτερικές Κλάσεις** *(Inner Classes)(8/13)*

**class TestIneerClass {**

**}** 

**}**

**public static void main(String args[]) {**

```
//exoteriko antikeimeno
```
Outer  $o = new Outer()$ ;

*// Inner i = new Inner(); //oxi lathos // Dimiourgia eidikou esoterikou-antikeimenou* **Outer.Inner i = o.new Inner();** *//klisi methodou tis esoterikis klasis me to i* i.ergasia();

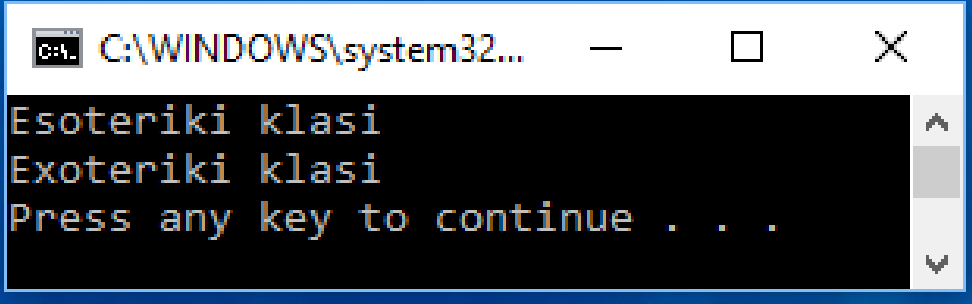

### **Εσωτερικές Κλάσεις** *(Inner Classes)(9/13)*

### **Παράδειγμα - 2o:**

**class TestOuterInner1{**

private int ilikia=30;

**class Inner{**

**void ektyposi(){System.out.println("Hlikia= "+ ilikia);}**

**}**

**}**

**}** 

**public static void main(String args[]){**

TestOuterInner1 obj=new TestOuterInner1();

**TestOuterInner1.Inner in=obj.new Inner();**

```
in.ektyposi();
```

```
C:\WINDOWS\system32...
                                \Box\timesHlikia= 30
Press any key to continue \ldots
```
# **Εσωτερικές Κλάσεις** *(Inner Classes)(10/13)*

#### **Προσοχή:**

• Αν η **εσωτερική κλάση δηλωθεί private**, τότε η κλάση δεν μπορεί να προσπελαστεί από αντικείμενο άλλης κλάσης (έξω από αυτήν). Στο παρακάτω **παράδειγμα** η πρόσβαση στην **private εσωτερική κλάση**  γίνεται μέσω public μεθόδου της:

```
class Outer_1{
 int num ;
 //inner class
 private class Inner_1{
   public void emfanisi(){
    System .out.println("Private Esoteriki klasi");} }
    //Prosvasi stin esoteriki klasi meso tis methodou
    void emfanisi_Inner(){
      Inner_1 inner = new Inner_1();
      inner.emfanisi();}}
```
### **Εσωτερικές Κλάσεις** *(Inner Classes)(11/13)*

```
class DemoPrivateClass{
  public static void main(String args[]){
  //Dimiourgia exoterikou antikeimenou
   Outer 1 outer=new Outer 1();
  //Prosvasi meso tis methodou emfanisi_Inner
   outer.emfanisi_Inner(); 
  } 
}\chiBE C:\WINDOWS\system3...
                                       - \BoxPrivate Esoteriki klasi
                       Press any key to continue \ldots
```
# **Εσωτερικές Κλάσεις** *(Inner Classes)(12/13)*

Οι εσωτερικές κλάσεις μπορούν να έχουν **πρόσβαση στα private πεδία της εξωτερικής κλάσης,** μέσω public μεθόδων της εσωτερικής (συνήθως τύπου getters()).

**Παράδειγμα:**

```
class Outer_2 {
  private int ilikia = 30;
  //esoteriki klasi
  class Inner_2{
    public int getIlikia(){
     System.out.println("H methodos getIlikia tis
                          esoterikis klasis");
   return ilikia ;}
  }
}
```
### **Εσωτερικές Κλάσεις** *(Inner Classes)(13/13)*

**class DemoPrivatePedia{**

**}**

**}**

**public static void main(String args[]){**

*//dimiourgia antikeimenou exoterikis klasis*

**Outer\_2 outer=new Outer\_2();**

*//dimiourgia antikeimenou esoterikis klasis*

Outer 2.Inner 2 inner=outer.new Inner 2();

```
System.out.println(inner.getIlikia());
```
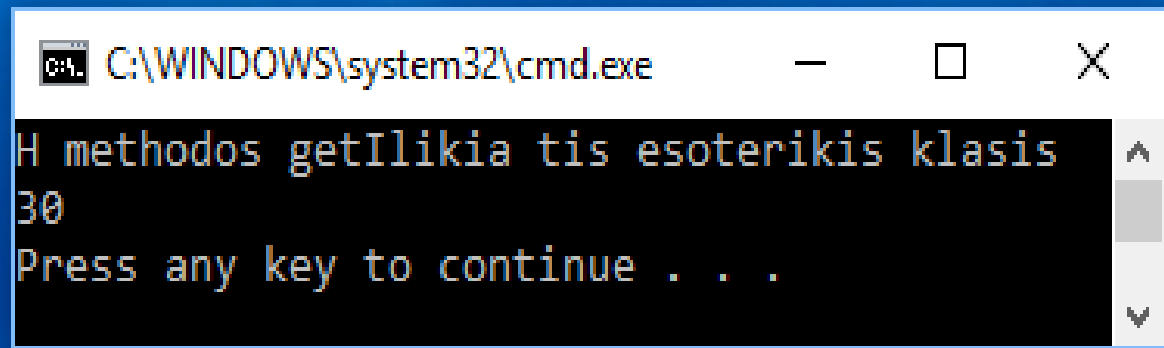

# **Τοπικές Εσωτερικές κλάσεις Μεθόδων** *(1/2)*

Στη Java μπορούμε να ορίσουμε μια **εσωτερική κλάση τοπικά σε μια μέθοδο**. Όπως και στις τοπικές μεταβλητές η **εμβέλεια** μιας τέτοιας εσωτερικής κλάσης, **περιορίζεται στην μέθοδο**. **Τα αντικείμενα πρέπει να αρχικοποιηθούν μέσα στη μέθοδο.** 

```
Παράδειγμα:
```

```
class OuterKlasi{
 //methodos tis exoterikis klasis
 void AMethod(){
   int poso=100;
   //topiki esoteriki klasi methodou
   class EsoterikiKlasi{
     public void emfanisi(){
      System.out.println("H methodos-emfanisi tis 
                        esoterikis= "+poso );}}
```
### **Τοπικές Εσωτερικές κλάσεις Μεθόδων** *(2/2)*

```
//Mesa stin method prosvasi stin esoteriki klasi
EsoterikiKlasi inner=new EsoterikiKlasi();
inner.emfanisi();
```

```
public static void main(String args[]){
 OuterKlasi outer=new OuterKlasi();
 outer.AMethod(); } }
```
**}**

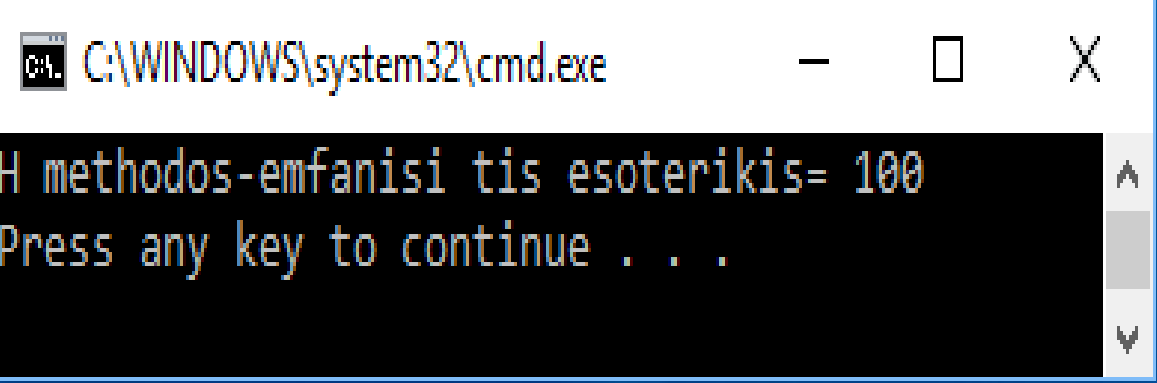

# **Ανώνυμες Εσωτερικές κλάσεις** *(1/2)*

Μια **εσωτερική κλάση χωρίς όνομα** ονομάζεται **ανώνυμη εσωτερική κλάση.** Αυτές οι κλάσεις **δηλώνονται και αρχικοποιούνται ταυτόχρονα**. Συνήθως χρησιμοποιούνται όταν θέλουμε να υπερβούμε την μέθοδο μιας κλάσης ή διεπαφής.

**Η σύνταξη** μιας **Ανώνυμης εσωτερικής κλάσης** είναι:

```
AnonymousInner an_inner = new AnonymousInner(){
  public void Amethod(){
    ...
    ...
  }
};
```
# **Ανώνυμες Εσωτερικές κλάσεις** *(2/2)*

**Παράδειγμα:** Υπέρβαση μεθόδου μιας κλάσης με την χρήση Ανώνυμης εσωτερικής κλάσης.

```
abstract class AnonymousInner{
 public abstract void mymethod();}
class Outer_Klasi {
  public static void main(String args[]){
   AnonymousInner inner= new AnonymousInner(){
   public void mymethod(){
    System.out.println("Anonymous esoteriki
                                   klasi"); }
   };
                                                       X
                               C:\WINDOWS\system32\c...
                                                   \BoxAnonymous esoteriki klasi
   inner.mymethod();
                              Press any key to continue . . .
  }}
```
### **Στατικές Φωλιασμένες κλάσεις** *(1/3)*

- Ορίζονται **σαν μέλη κλάσης** με τον τελεστή **static**.
- Μπορούν να έχουν οποιαδήποτε ορατότητα, όπως κάθε μέλος.
- Δεν μπορούν να έχουν πρόσβαση σε μη-στατικά μέλη της εξωτερικής κλάσης.
- Εξάρτηση από την εξωτερική κλάση και όχι αντικείμενο της:

```
Outer.Nested i = new Outer.Nested();
```

```
class Outer{
  . . . 
   static class Nested {
     . . .
   } 
}
```
### **Στατικές Φωλιασμένες κλάσεις** *(2/3)*

Πρόσβαση σε **static μέλη της outer κλάσης**.

**Παράδειγμα:**

```
class TestOuter{
  static int ilikia=35;
  static class Inner{
    void emfanisi(){System.out.println("H Hlikia
                            einai= "+ilikia);}
  }
  public static void main(String args[]){
     TestOuter.Inner obj=new TestOuter.Inner();
     obj.emfanisi();
                              C:\WINDOWS\system32\c...
                                                      ×
                                                  П
                               Hlikia einai= 35
      }
                              Press any key to continue . . .
   }
```
# **Στατικές Φωλιασμένες κλάσεις** *(3/3)*

Πρόσβαση σε **static μέλη της outer κλάσης με στατική μέθοδο**. Δεν χρειάζεται η δημιουργία αντικειμένου της στατικής εσωτερικής κλάσης.

**Παράδειγμα:**

```
class TestOuter1{
  static int ilikia=35;
  static class Inner{
    static void emfanisi(){System.out.println("H 
                            Hlikia einai= "+ilikia);}
     }
 public static void main(String args[]){
  //den xreiazetai antikeimeno tis static Inner
  TestOuter1.Inner.emfanisi();
                                      C:\WINDOWS\system32\c...
                                                       \BoxX
 }
                                        ikia einai= 35.
                                      Press any key to continue . . .
}
```